1. סימן המיקום – אם הסימן באפור המיקום סגור, להדלקתו לחצו על הסימן(ישנה את צבעו לאחר הלחיצה). 16:29 Mon, July 1  $\alpha$ 0 16:29 Mon, July 1  $\mathsf Q$ ✿ G ミ  $\overline{\mathbf{u}}$  $\widehat{\mathbb{E}}$ 

 $\overline{1}$ 

.<br>2. לבדיקה האם האתר מורשה גישה למיקום המכשיר לחצו על אייקון המנעול הירוק(בדיוק על המנעול).

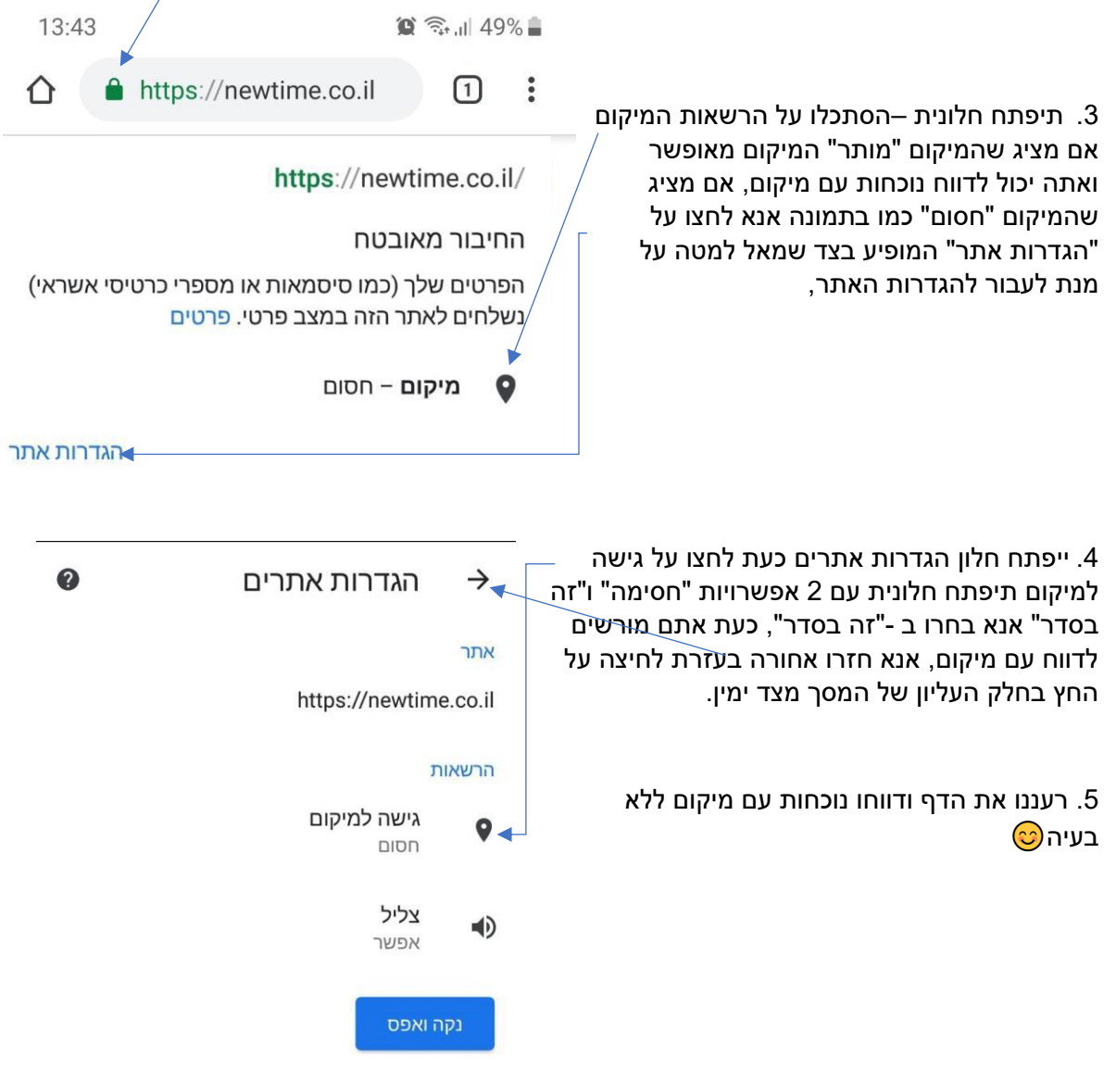

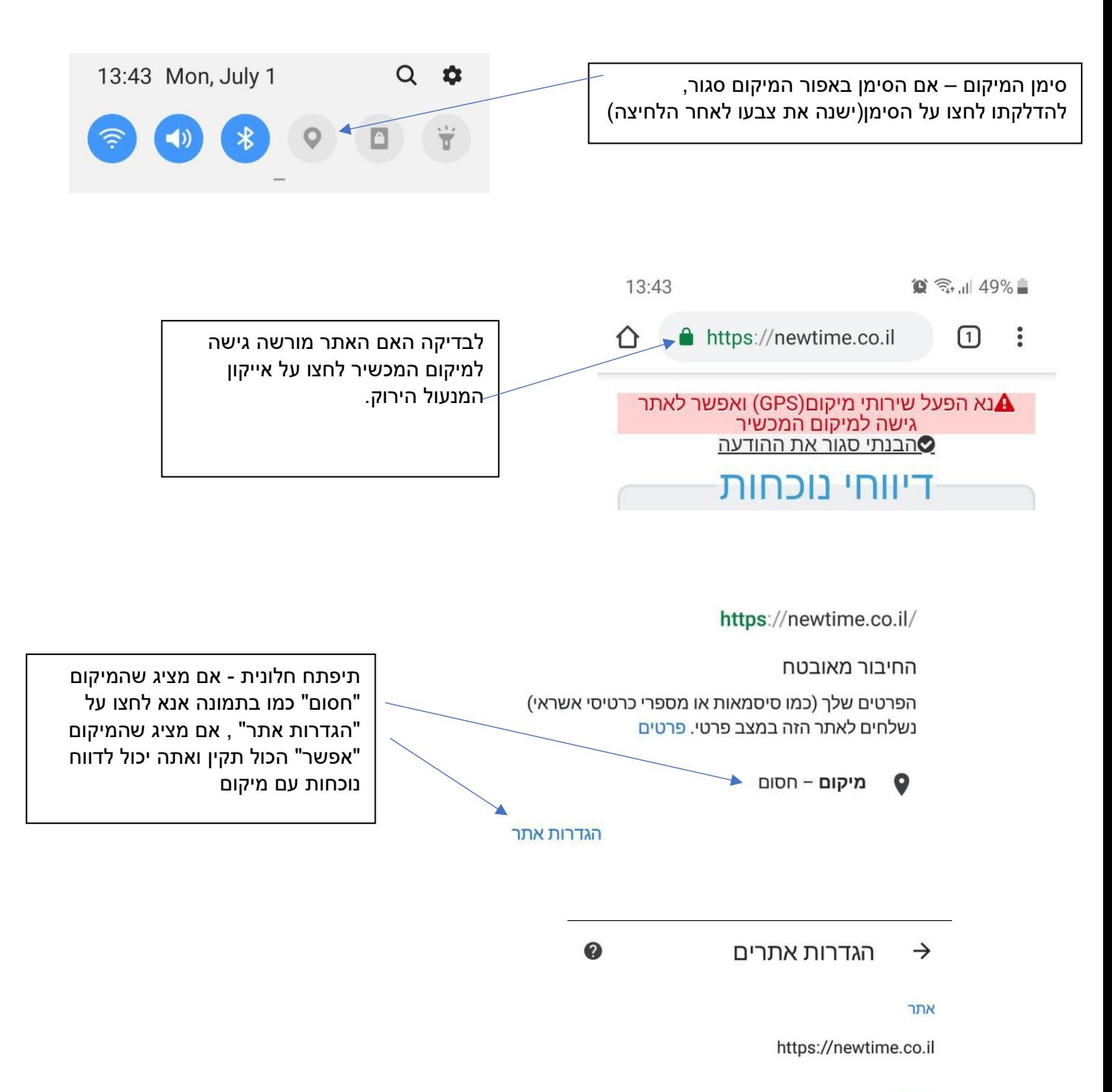

## הרשאות

גישה למיקום  $\bullet$ חסום

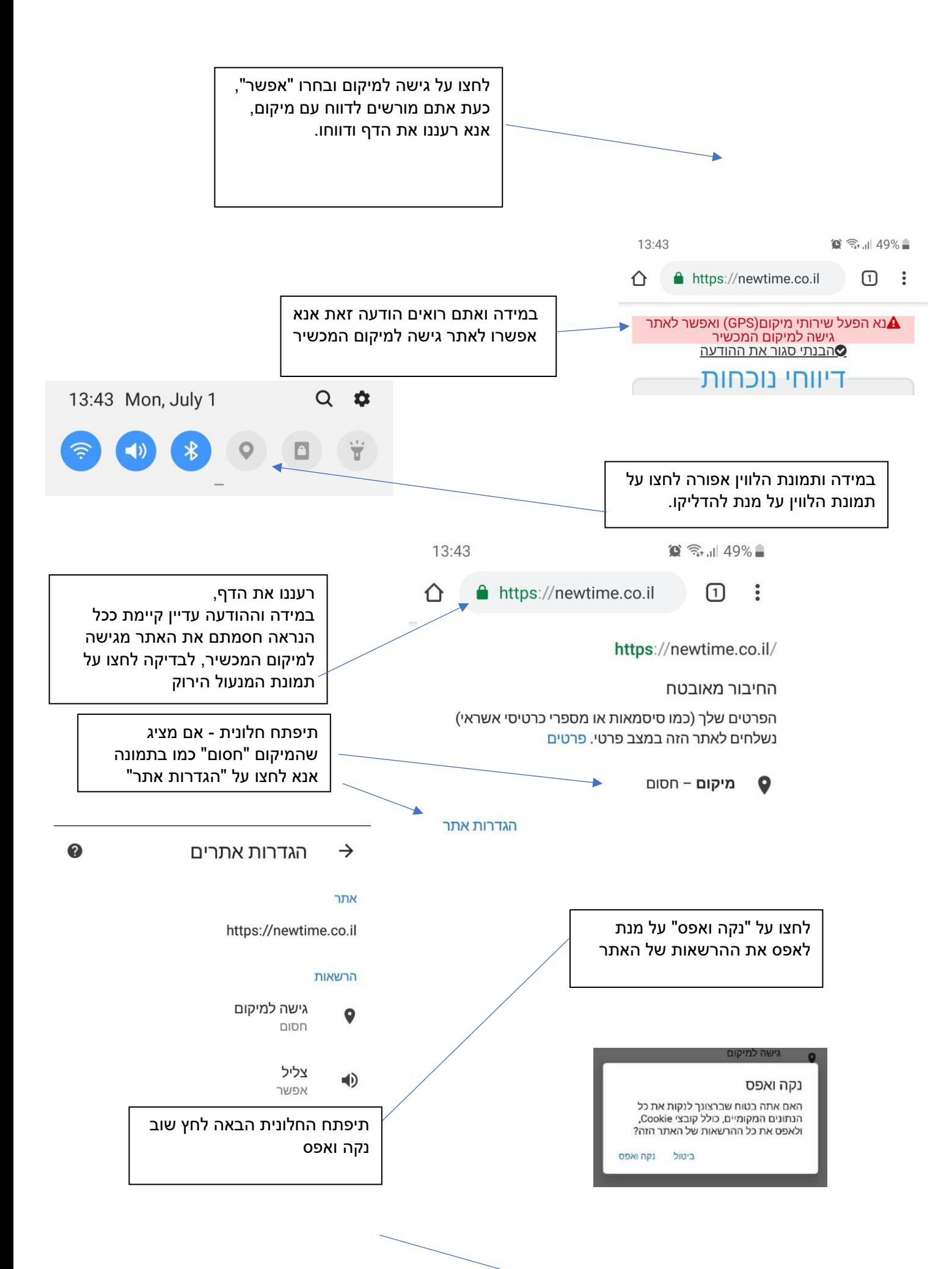